## Hypothesis Testing for the Mean (Large Samples)

# Deepa Anwar

### Using *P*-values to Make a Decision

#### Decision Rule Based on P**-**value

To use a P-value to make a conclusion in a hypothesis test, compare the P-value with  $\alpha$ .

1. If  $P \leq \alpha$ , then reject  $H_0$ . 2. If  $P > \alpha$ , then fail to reject  $H_0$ .

Recall that when the sample size is at least 30, the sampling distribution for the sample mean is normal.

### Using *P*-values to Make a Decision

#### Example:

The P-value for a hypothesis test is  $P = 0.0256$ . What is your decision if the level of significance is a.) 0.05,

### b.) 0.01?

a.) Because 0.0256 is < 0.05, you should reject the null hypothesis.

b.) Because 0.0256 is > 0.01, you should fail to reject the null hypothesis.

## Finding the *P*-value

After determining the hypothesis test's standardized test statistic and the test statistic's corresponding area, do one of the following to find the P-value.

- a. For a left-tailed test,  $P = (Area in left tail)$ .
- b. For a right-tailed test,  $P = (Area in right tail)$ .
- c. For a two-tailed test,  $P = 2$ (Area in tail of test statistic).

#### Example:

The test statistic for a right-tailed test is  $z = 1.56$ . Find the P-value.

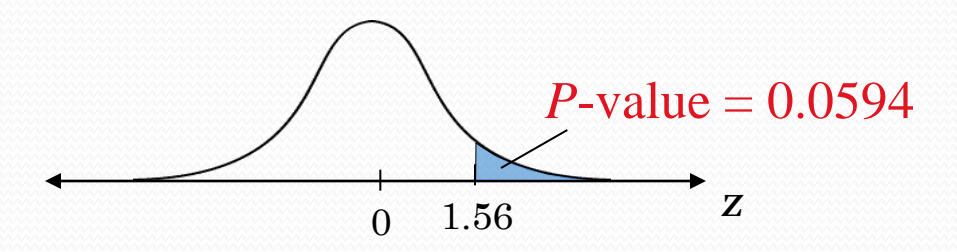

The area to the right of  $z = 1.56$ is  $1 - .9406 = 0.0594$ .

## Finding the *P*-value

Example:

The test statistic for a two-tailed test is  $z = -2.63$ . Find the P-value.

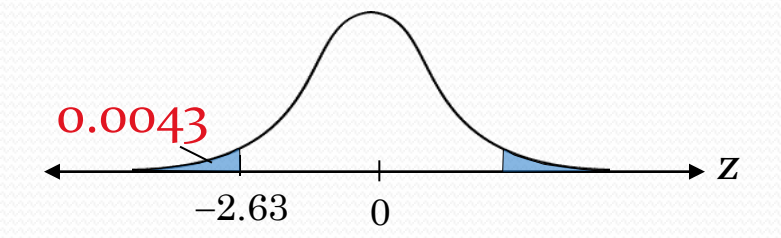

The area to the left of  $z = -2.63$  is 0.0043. The *P*-value is  $2(0.0043) = 0.0086$